## **ISELV**

## **Elternregistrierung**

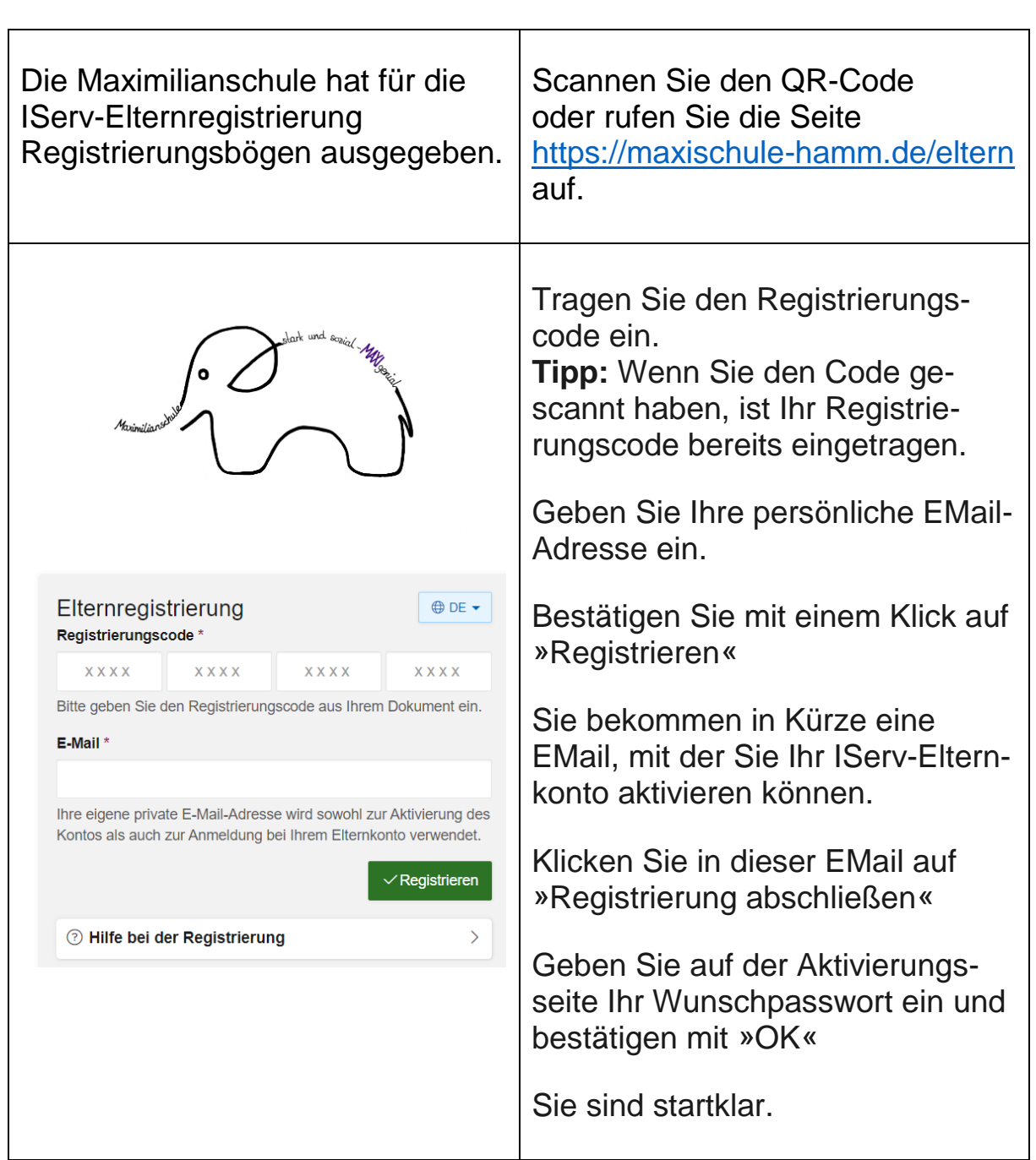

## **Login in der IServ-App**

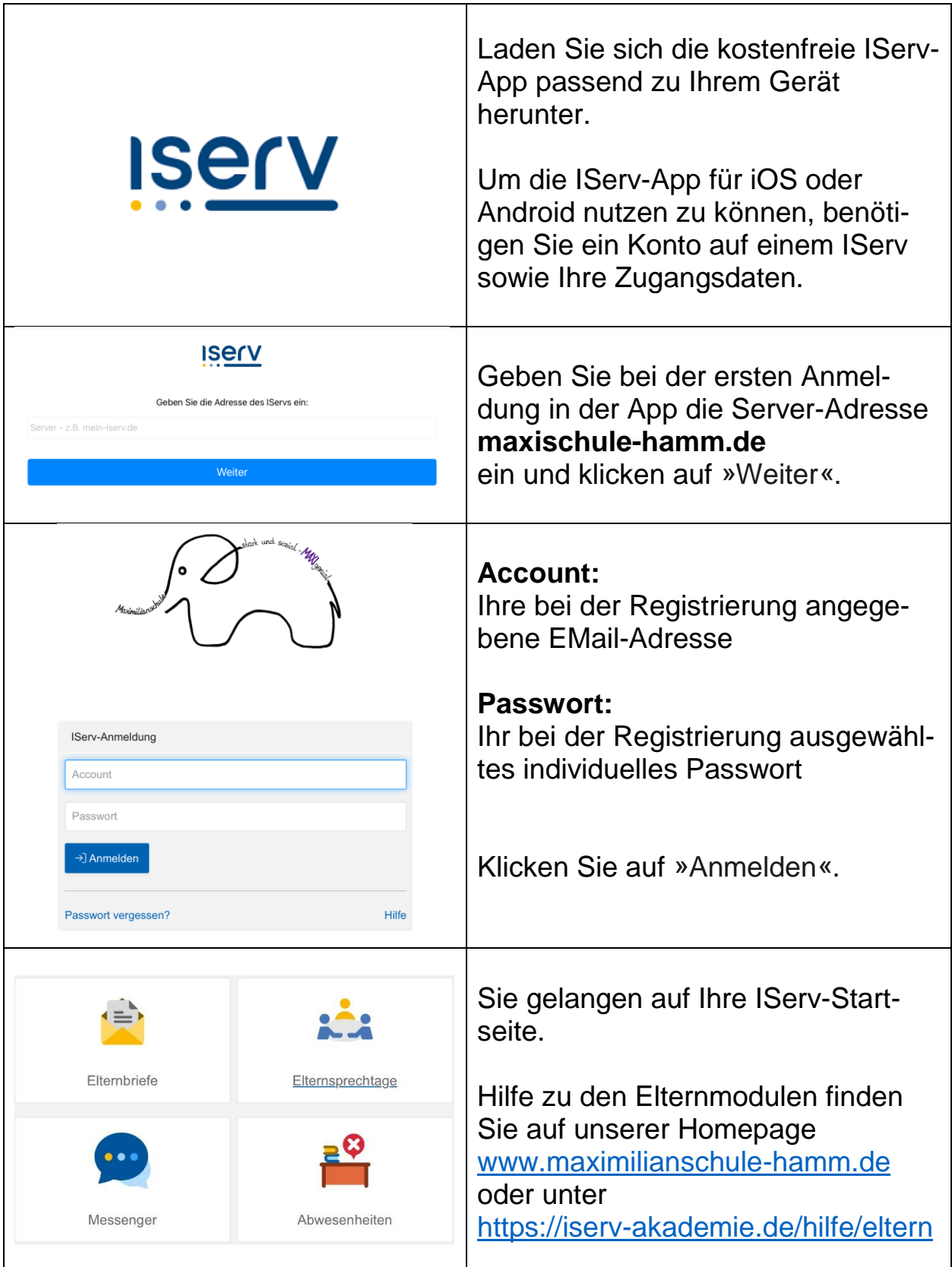

## **Login im Browser**

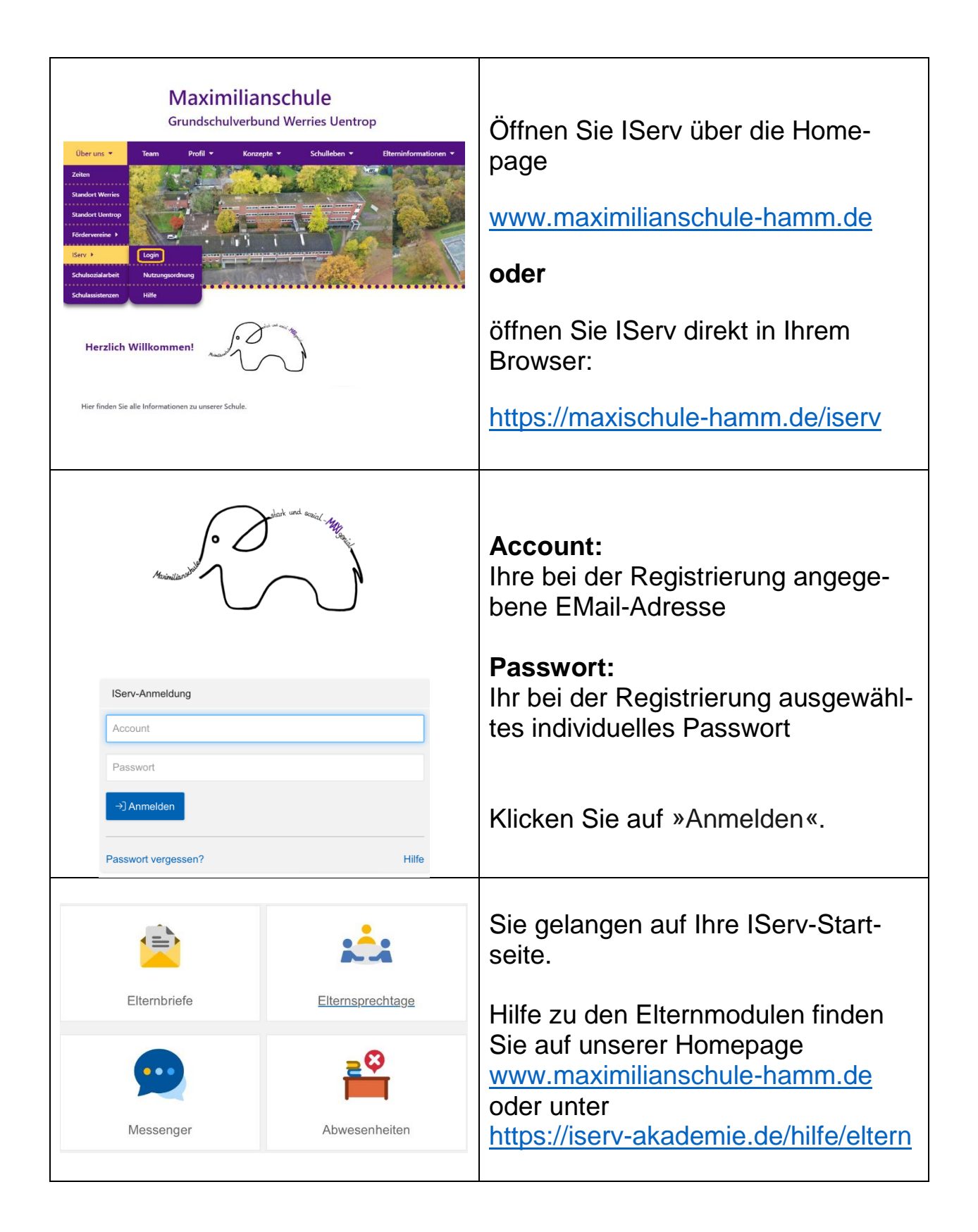